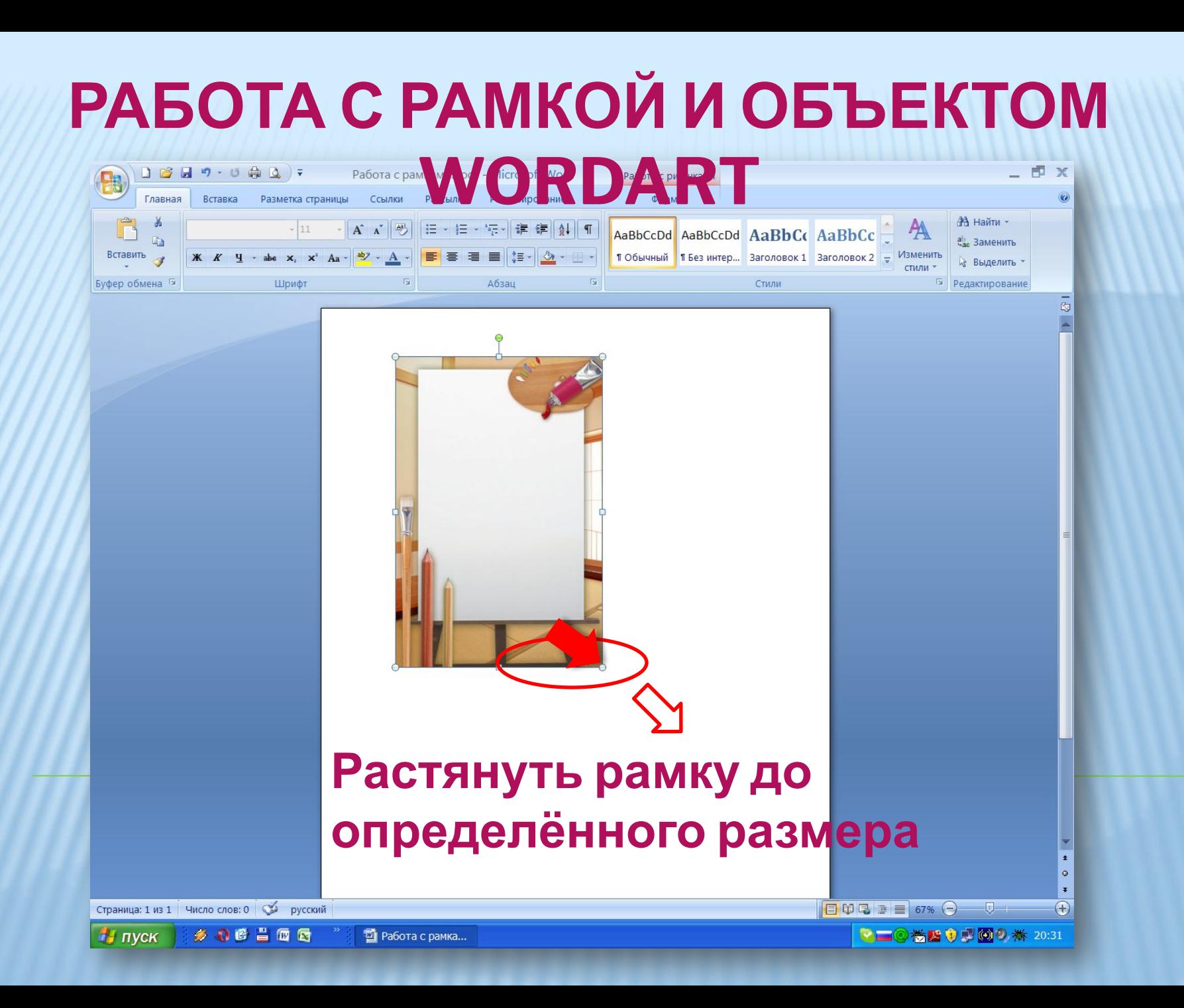

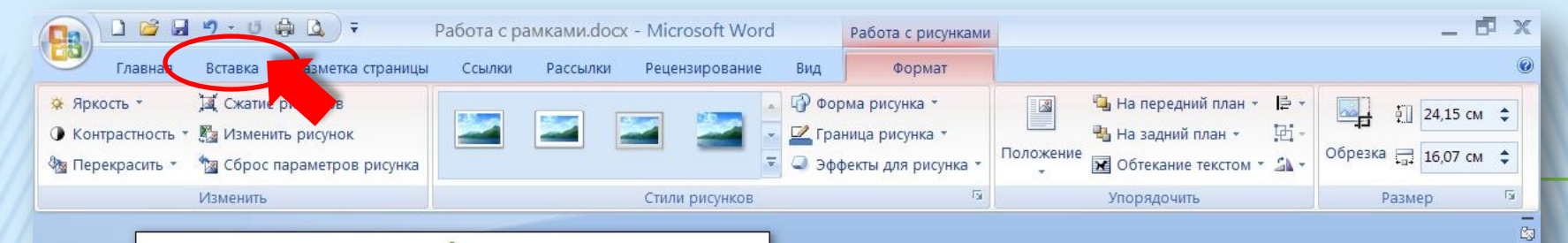

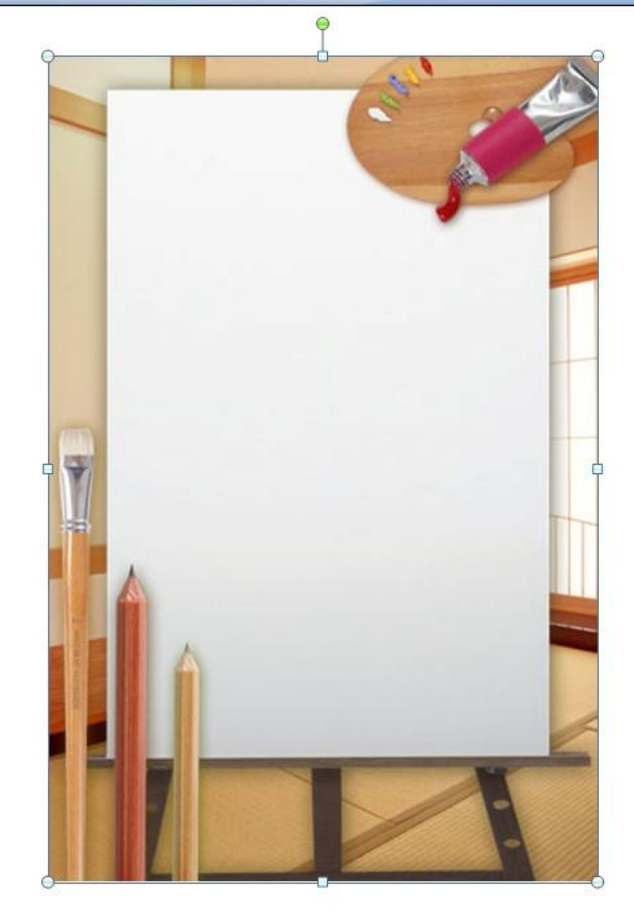

## НА ВКЛАДКЕ **BCTABKA** НАЖАТЬ ЛЕВОЙ КНОПКОЙ МЫШИ

 $\star$  $\bullet$ Ŧ

 $\bigoplus$ 

 $\Box$ 

●■◎卷四 ●■ ◎◎ 卷 20:38

 $\Box \Box \Box \Box \Box \Box \Box$ 

Страница: 1 из 1 Число слов: 0 9 русский

 $*$ 00 = 06

**ПУСК** 

Microsoft Power...

• Работа с рамка...

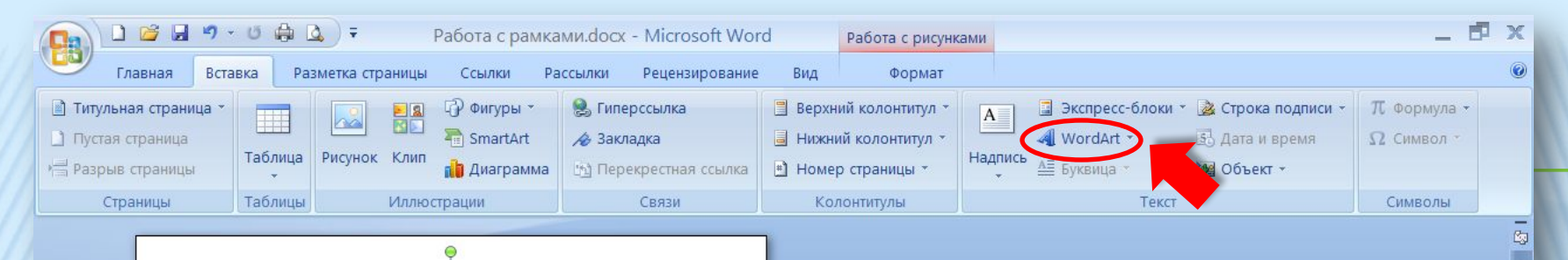

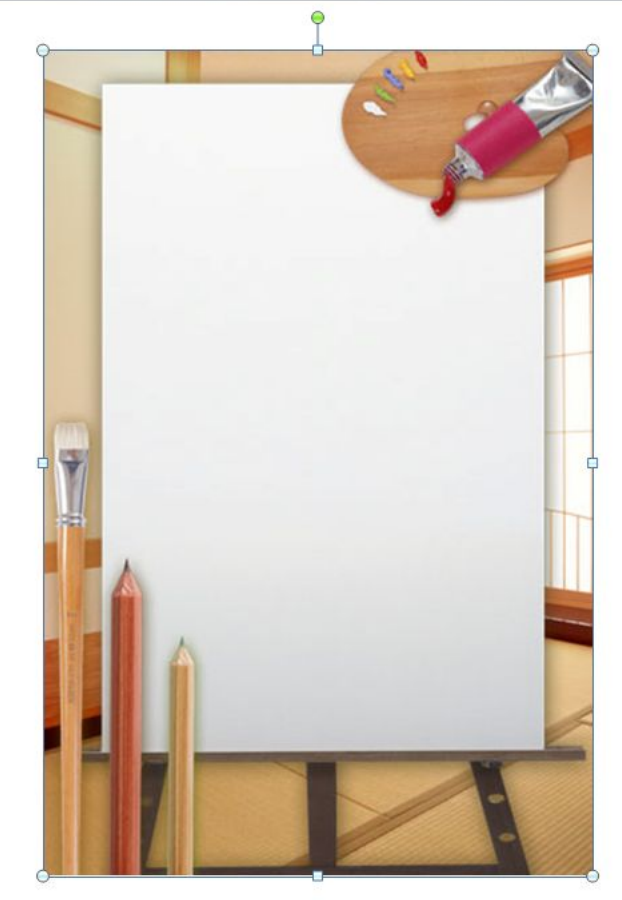

## В ГРУППЕ **ТЕКСТОВОЙ** НАЖАТЬ КНОПКУ **ОБЪЕКТ WORDART**

 $\Box \Box \Box \Box \Box \Box \Box \Box$ 

 $\pmb{\star}$  $\ddot{\circ}$ 

 $\bigoplus$ 

-0

為四〇二〇〇卷 20:59

Страница: 1 из 1 Число слов: 0 | У русский

乡口的台面后

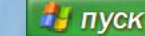

Microsoft Power...

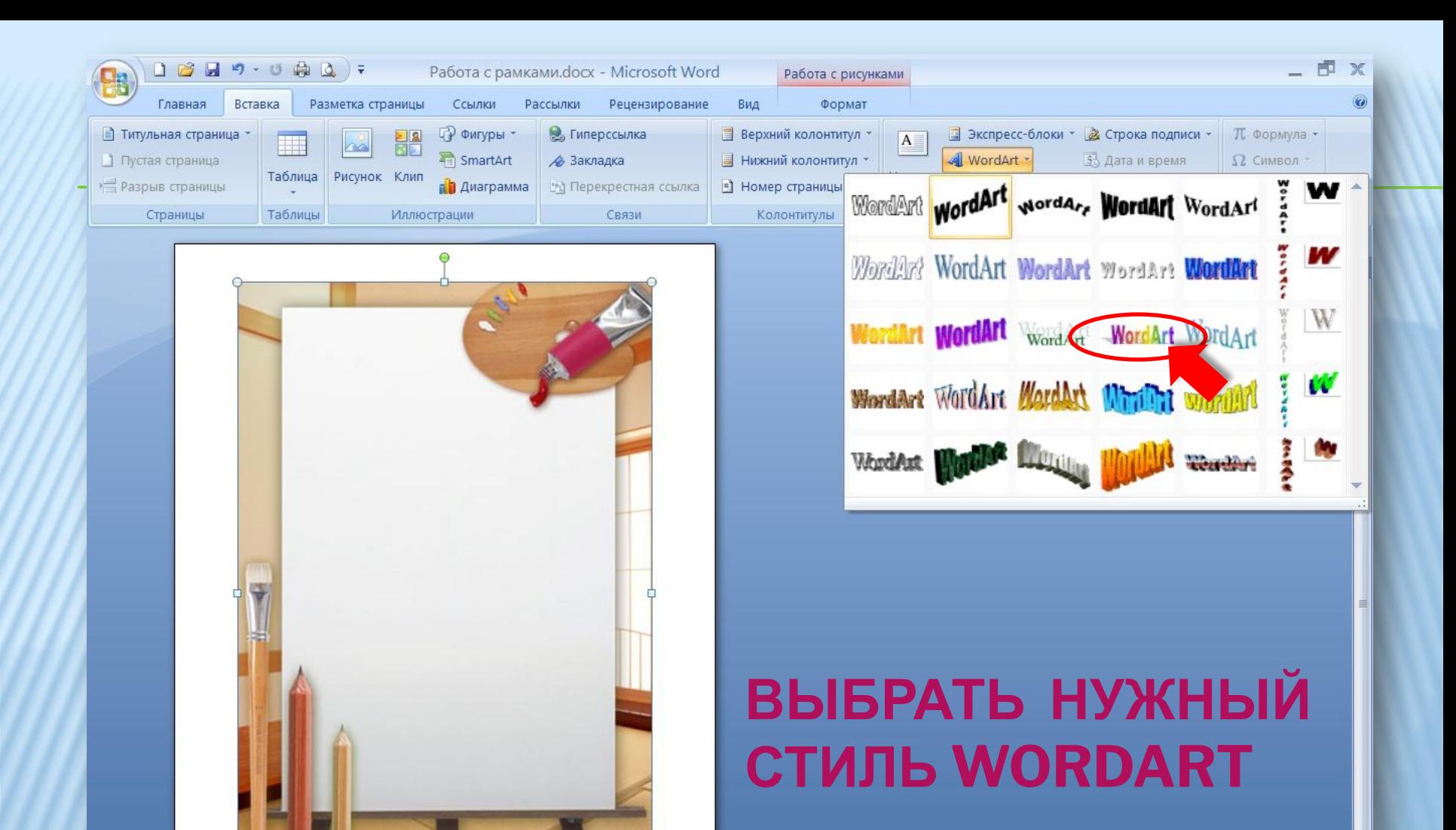

Microsoft Power...

• Работа с рамка...

Страница: 1 из 1 Число слов: 0 9 русский

乡口香昌西西

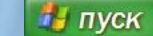

 $\Box$   $\Box$   $\Box$   $\Box$   $\Box$   $\Box$   $\Box$   $\Box$ 

 $\pmb{\star}$  $\circ$  $\mp$ 

 $\bigoplus$ 

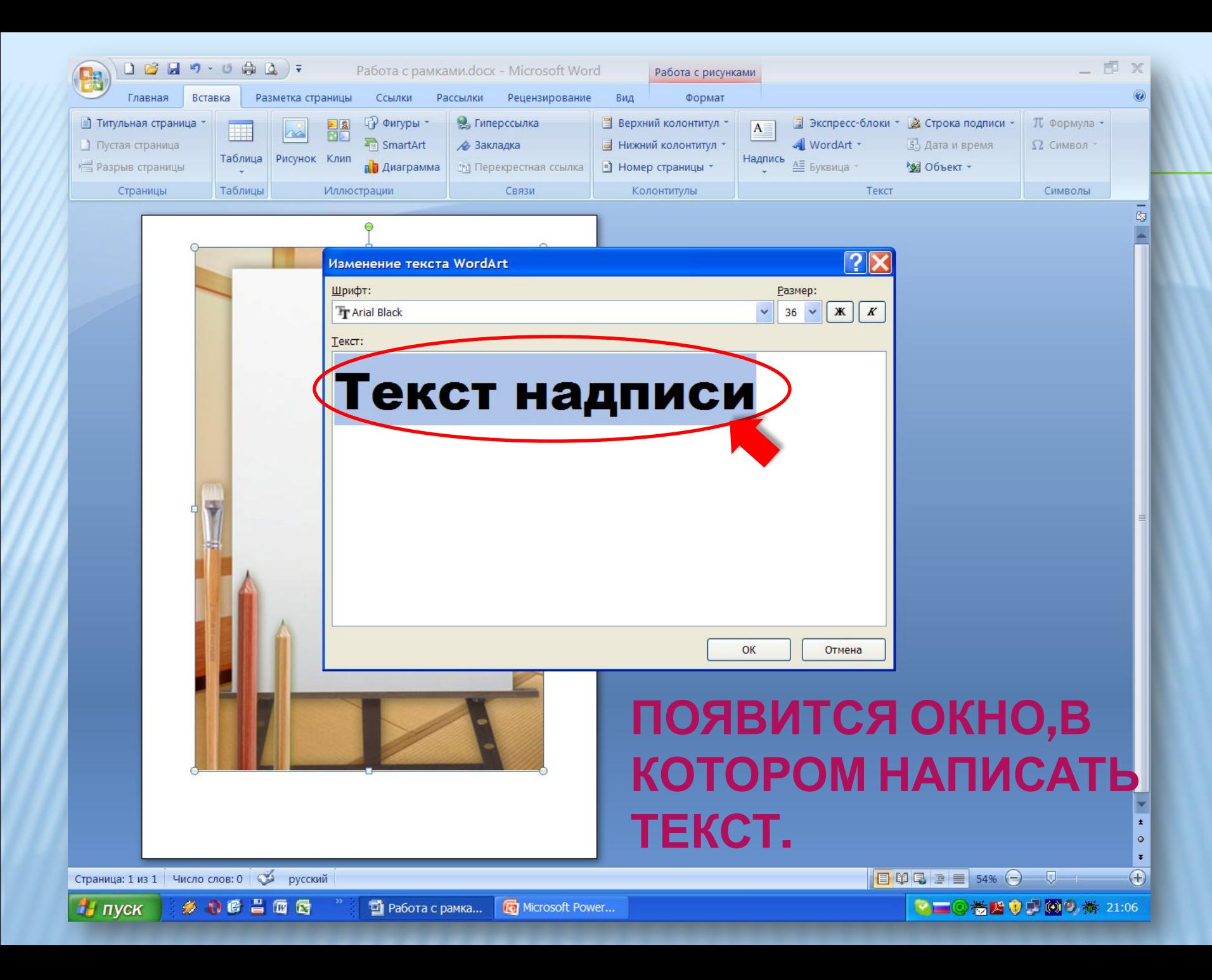

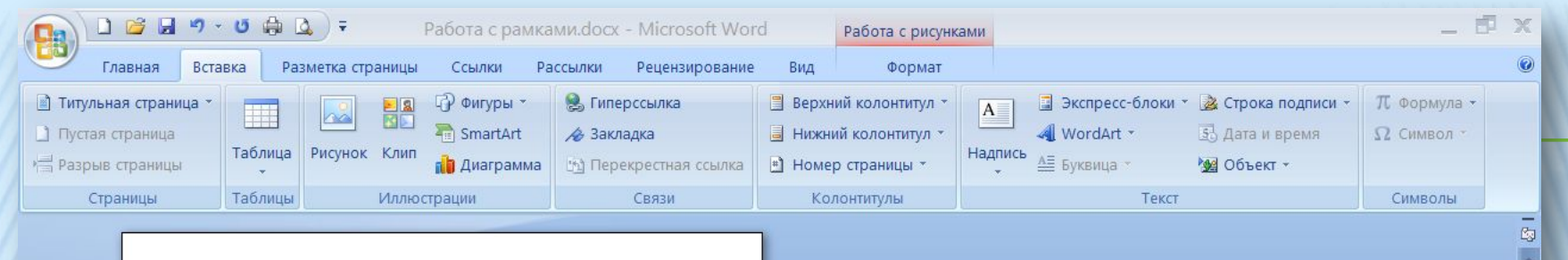

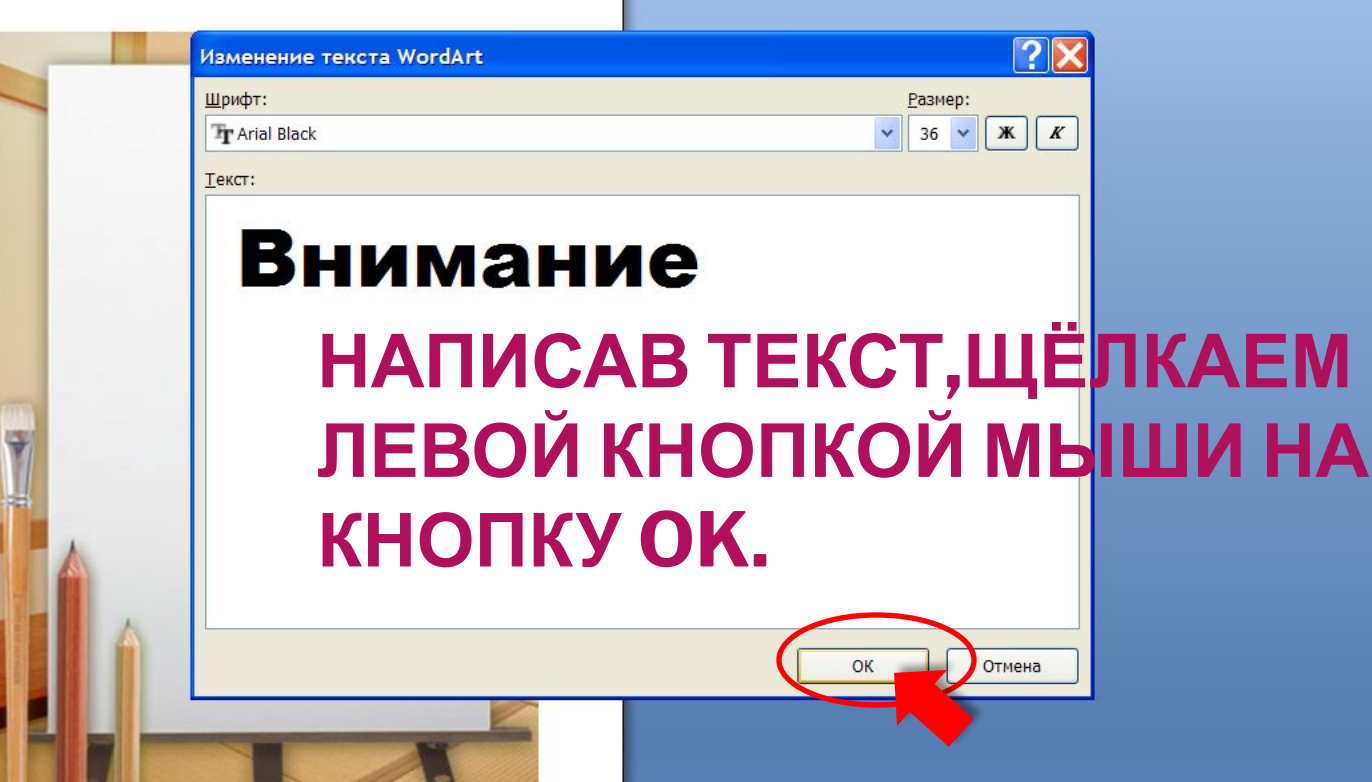

Microsoft Power...

• Работа с рамка...

 $\pmb{\star}$  $\bullet$ 

 $\left( \mathrm{+}\right)$ 

 $\blacksquare \Box \Box \Box \equiv 54\% \quad \bigcirc$ 

●■◎卷四 + ◎◎◎ 卷 21:09

Страница: 1 из 1 Число слов: 0 3 русский

**ПУСК** 

乡口的台面后

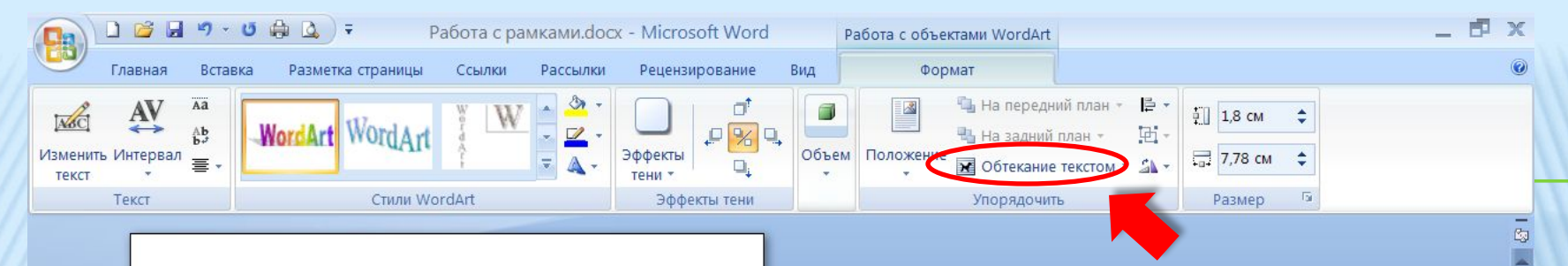

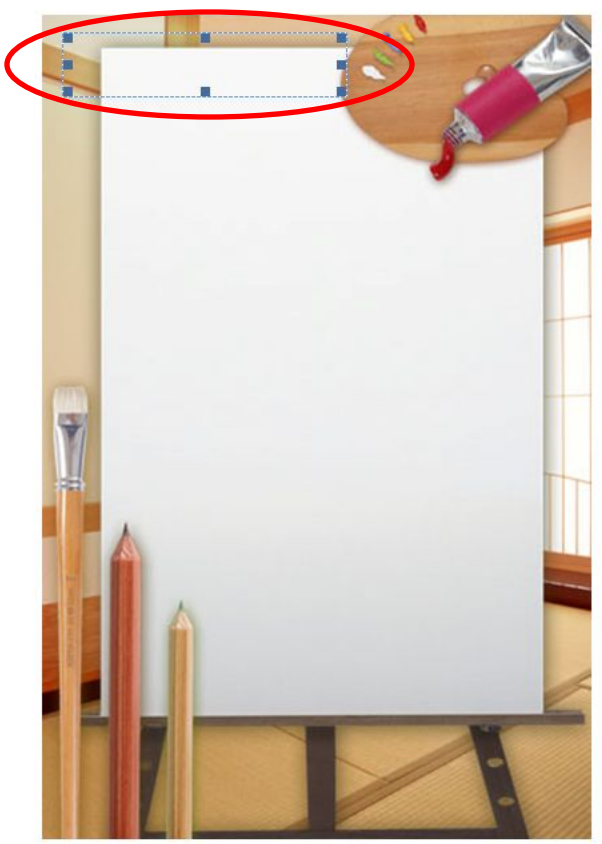

**НАША НАДПИСЬ НЕ** ВИДНА, **ПОЭТОМУ В ГРУППЕ УПОРЯДОЧИТЬ** НАЖАТЬ КНОПКУ **ОБТЕКАНИЕ TEKCTOM.** 

Страница: 1 из 1 Число слов: 0 9 русский

乡和委旨面看

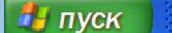

• Работа с рамка...

Microsoft Power...

◎卷四 1 3 3 4 21:12

 $-\nabla$ 

 $\left( +\right)$ 

 $\blacksquare \Box \Box \Box \Box \equiv 54\% \quad \bigodot$ 

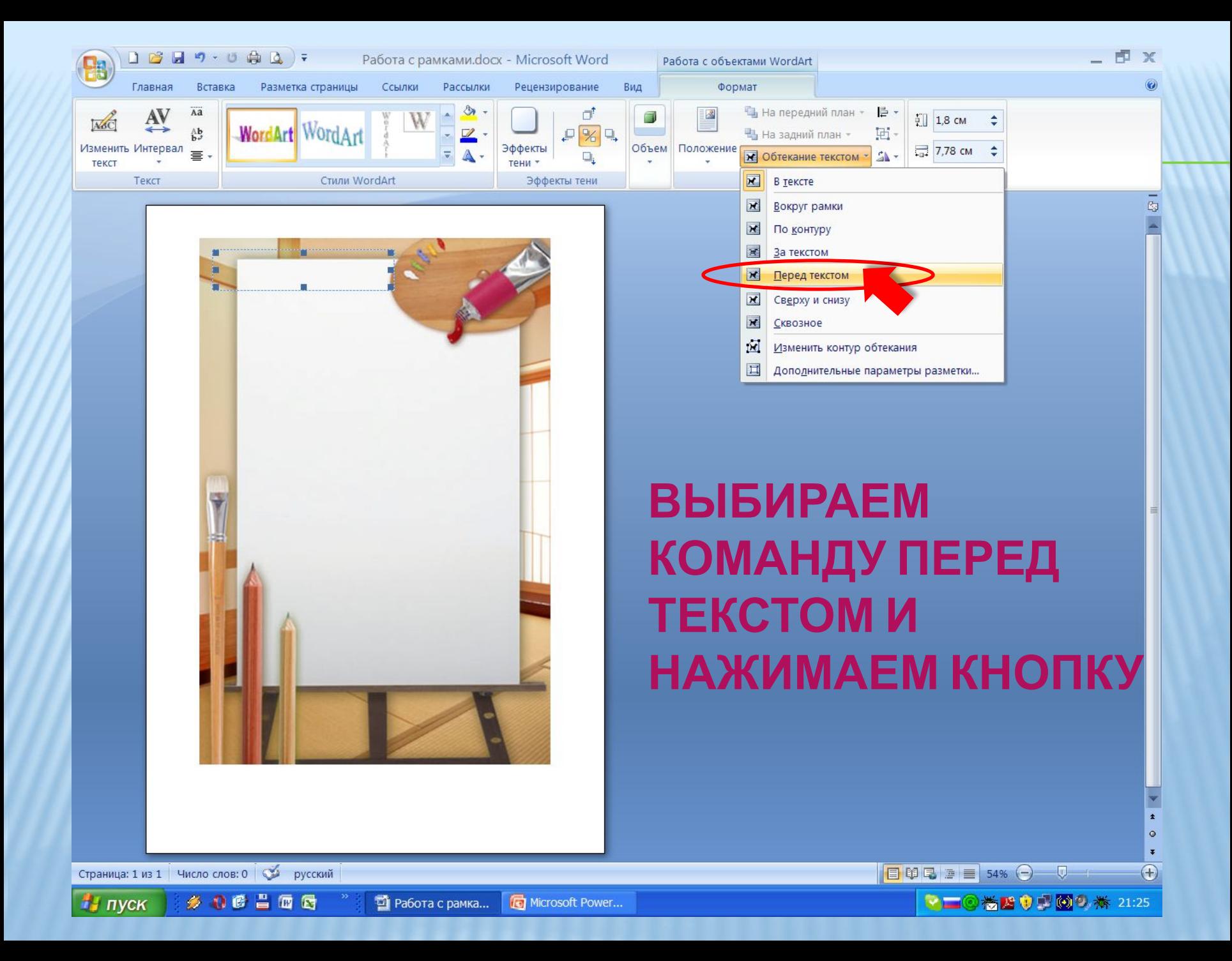

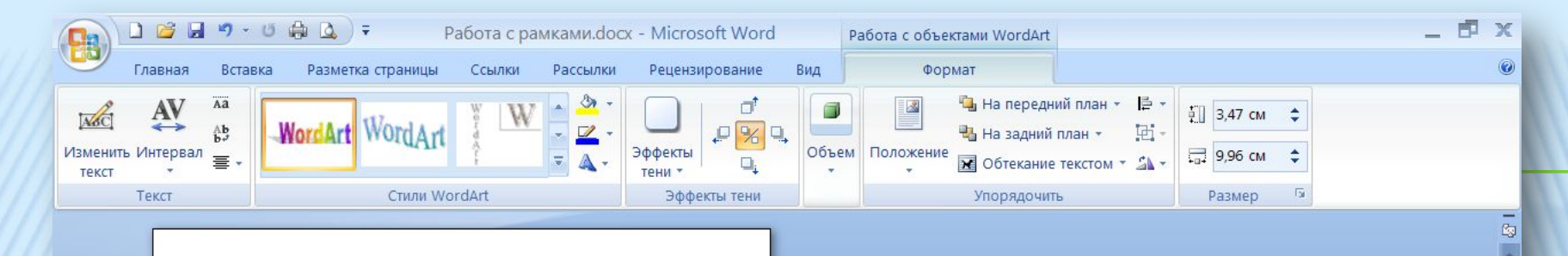

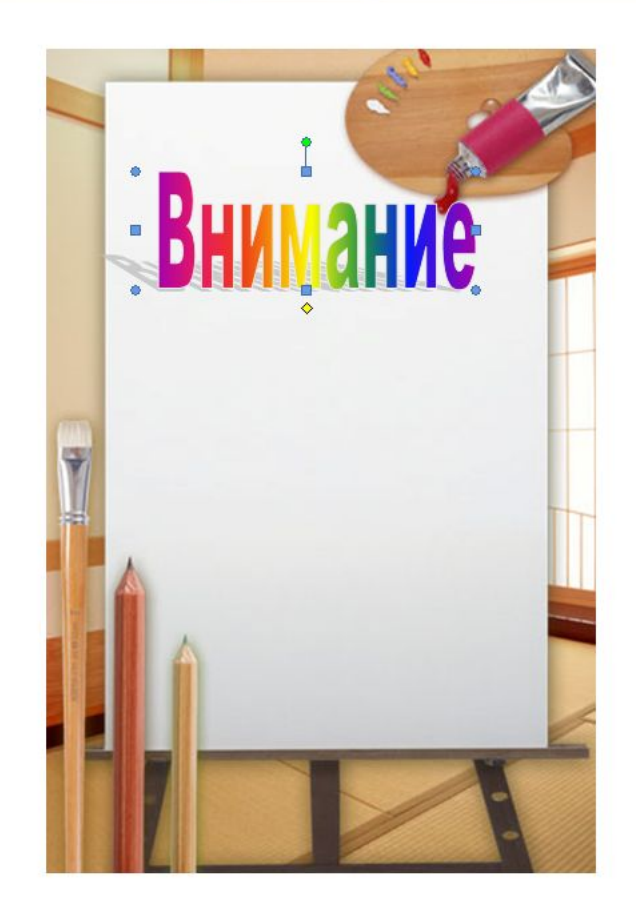

## ПОЯВИТСЯ **НАЗВАНИЕ НАШЕЙ** РАМКИ.

Страница: 1 из 1 Число слов: 0 | У русский

 $00100$ 

 $\frac{1}{2}$  пуск

В Работа с рамка...

Microsoft Power...

◎卷四 ① ◎ ◎ 卷 21:28  $\mathcal{L} =$ 

 $-\nabla$ 

 $\pmb{\star}$  $\circ$  $\ddot{\bullet}$  $\bigoplus$ 

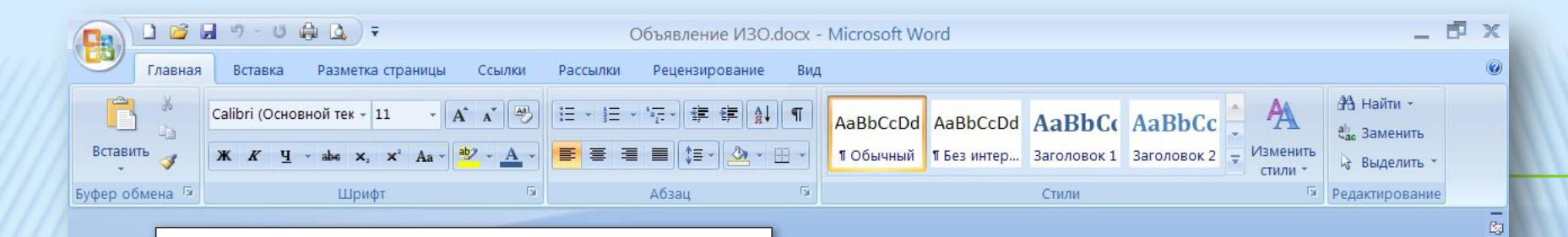

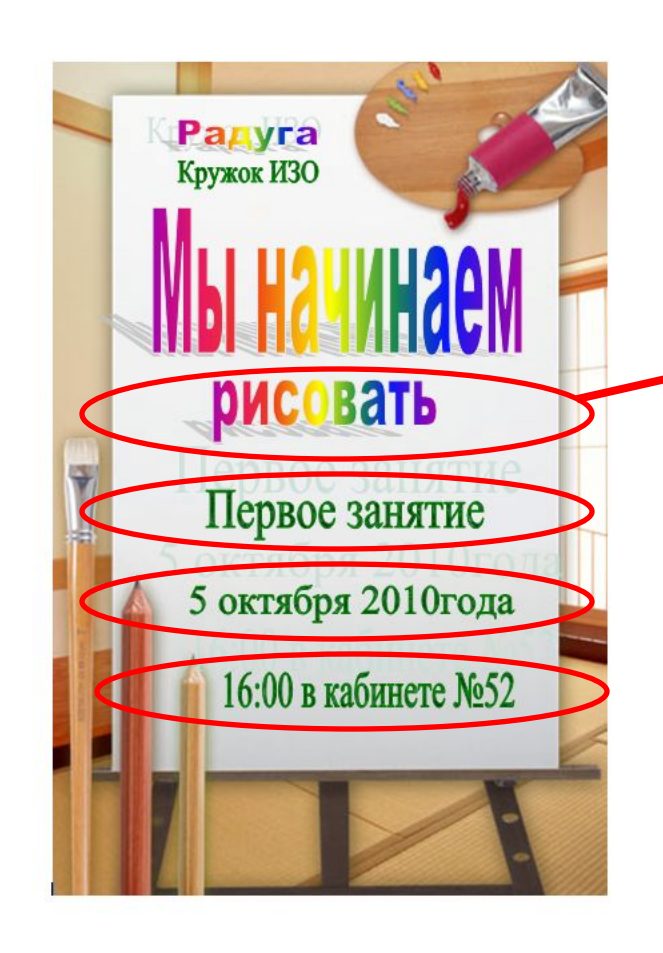

• Работа с рамк...

Microsoft Power...

Рамки мои

# ПОВТОРЯЕМ ЭТУ ОПЕРАЦИЮ С **КАЖДОЙ СТРОКОЙ**

 $\circ$ 

 $\bigoplus$ 

- 0-

●■◎卷四 ●■◎◎卷 21:30

 $\Box$   $\Box$   $\Box$   $\Box$   $\Box$  55%  $\bigodot$ 

**PAMKA ГОТОВА!** 

• Объявление ИЗ...

Страница: 1 из 1 Число слов: 0 9 русский

 $\frac{1}{2}$  пуск

乡和委旨面看

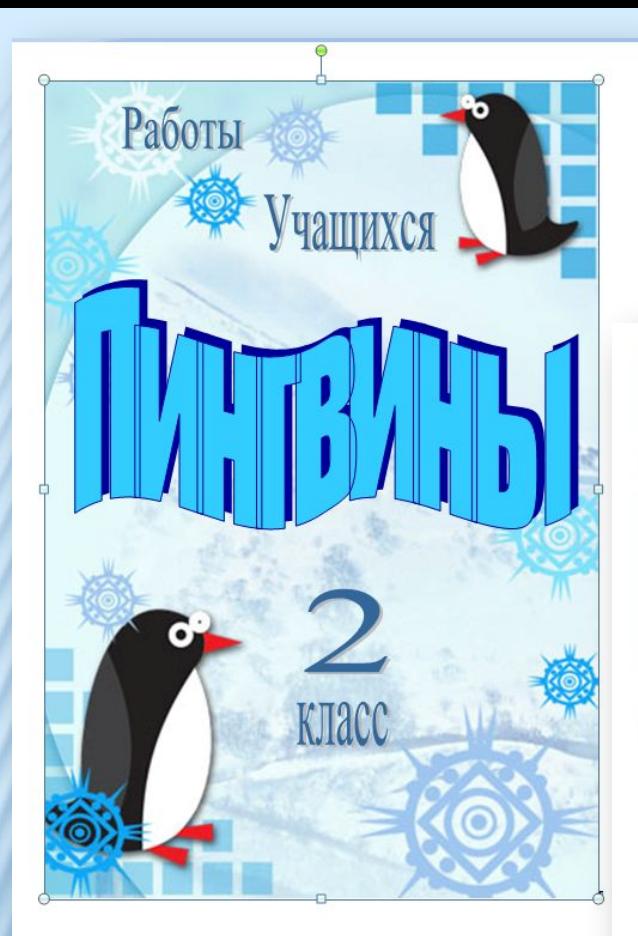

# **Рамки и объекты WordArt**

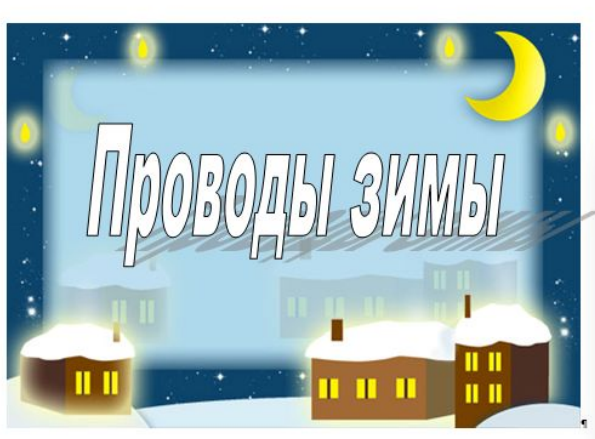

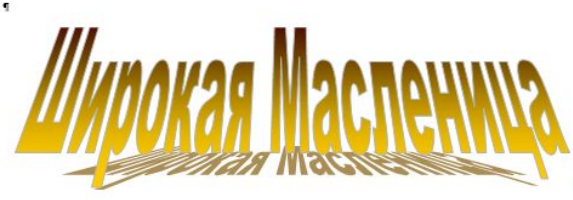

**Презентацию выполнила Гридина Татьяна Теодоровна Учитель ИЗО МОУ СОШ №1 им. Ф.Я. Фалалеева П. Монино Щелковского района Московской области**

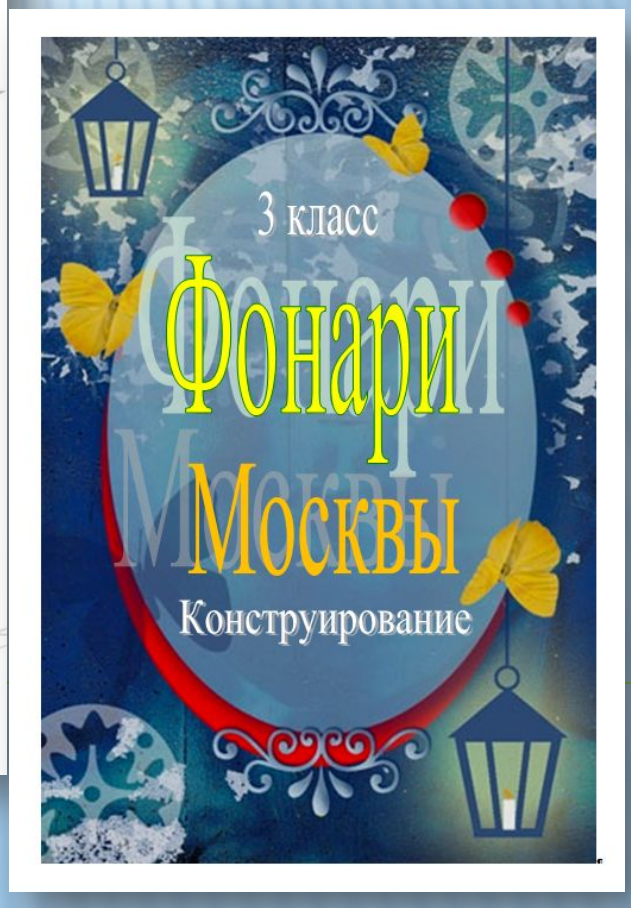

# **Спасибо за внимание!**

**http://www.businessskills.ru/skrin.html**

#### **Очень нужная информация Скриншот (скрин)-это снимок экрана монитора Print ScreenSys Rg**

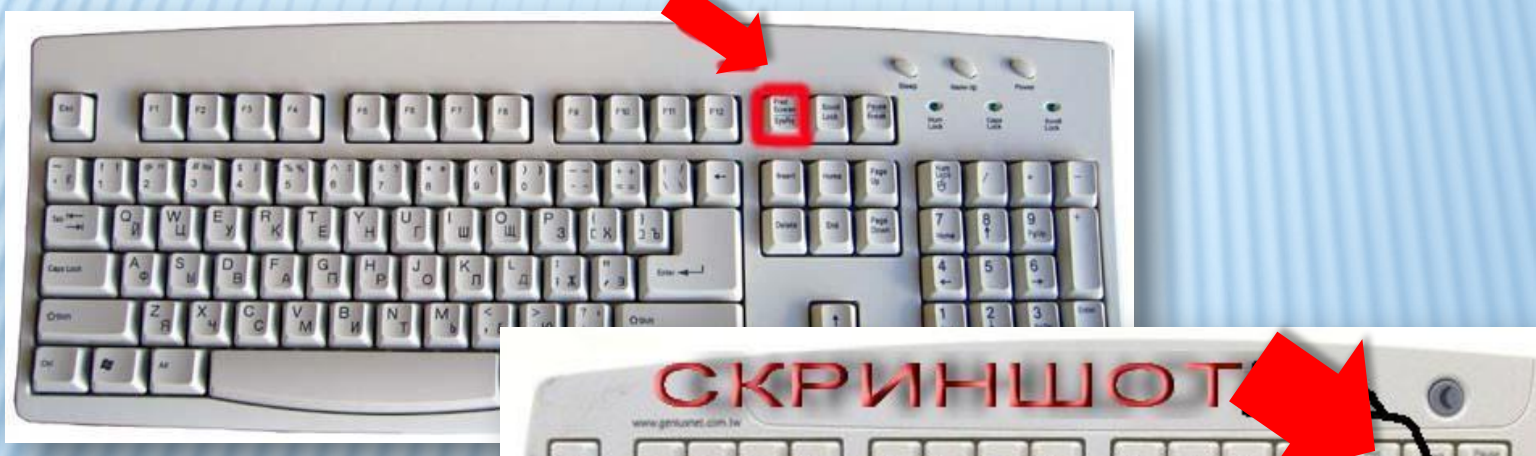

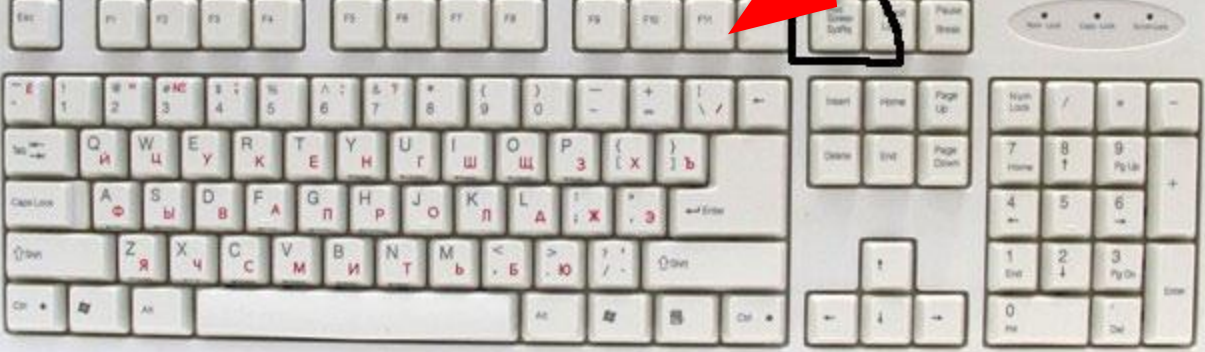

 $Genius$